# CALCOLO AEROELASTICO HIGH FIDELITY MEDIANTE HPC

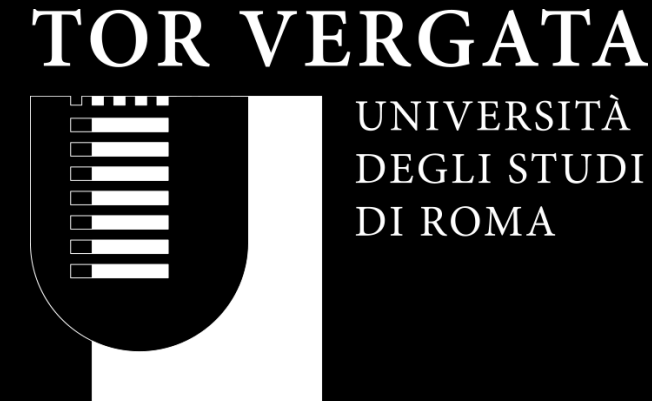

UNIVERSITÀ DEGLI STUDI DI ROMA

CANDIDATO: REGINE DOMENICO RELATORE: PROF. MARCO E. BIANCOLINI CORRELATORE: ING. C. GROTH

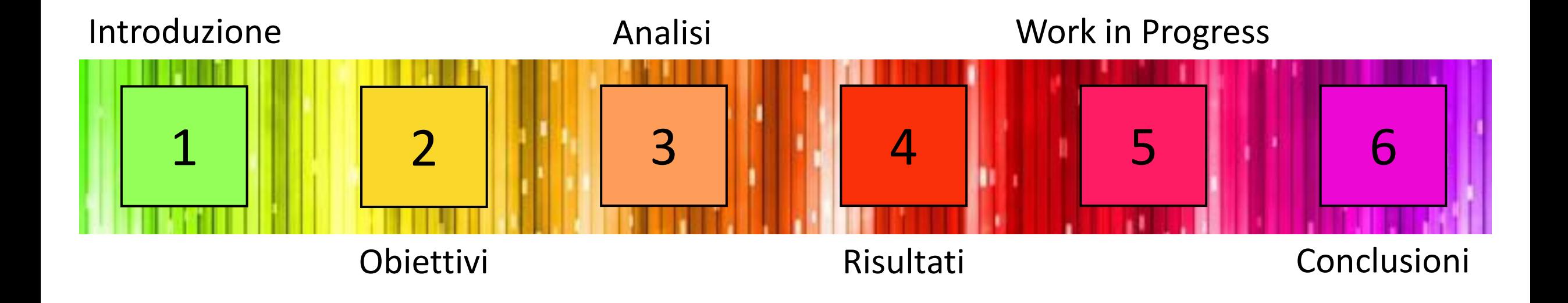

1

Nello studio del comportamento fluidodinamico si utilizzano spesso metodi CFD che trascurano le deformazioni. Tuttavia, esistono casi in cui tale ipotesi non è accettabile in quanto la deformazione strutturale può avere un impatto rilevante sulle performance calcolate: in tal maniera, i risultati del calcolo CFD risulteranno differenti rispetto a quanto riscontrabile nella realtà.

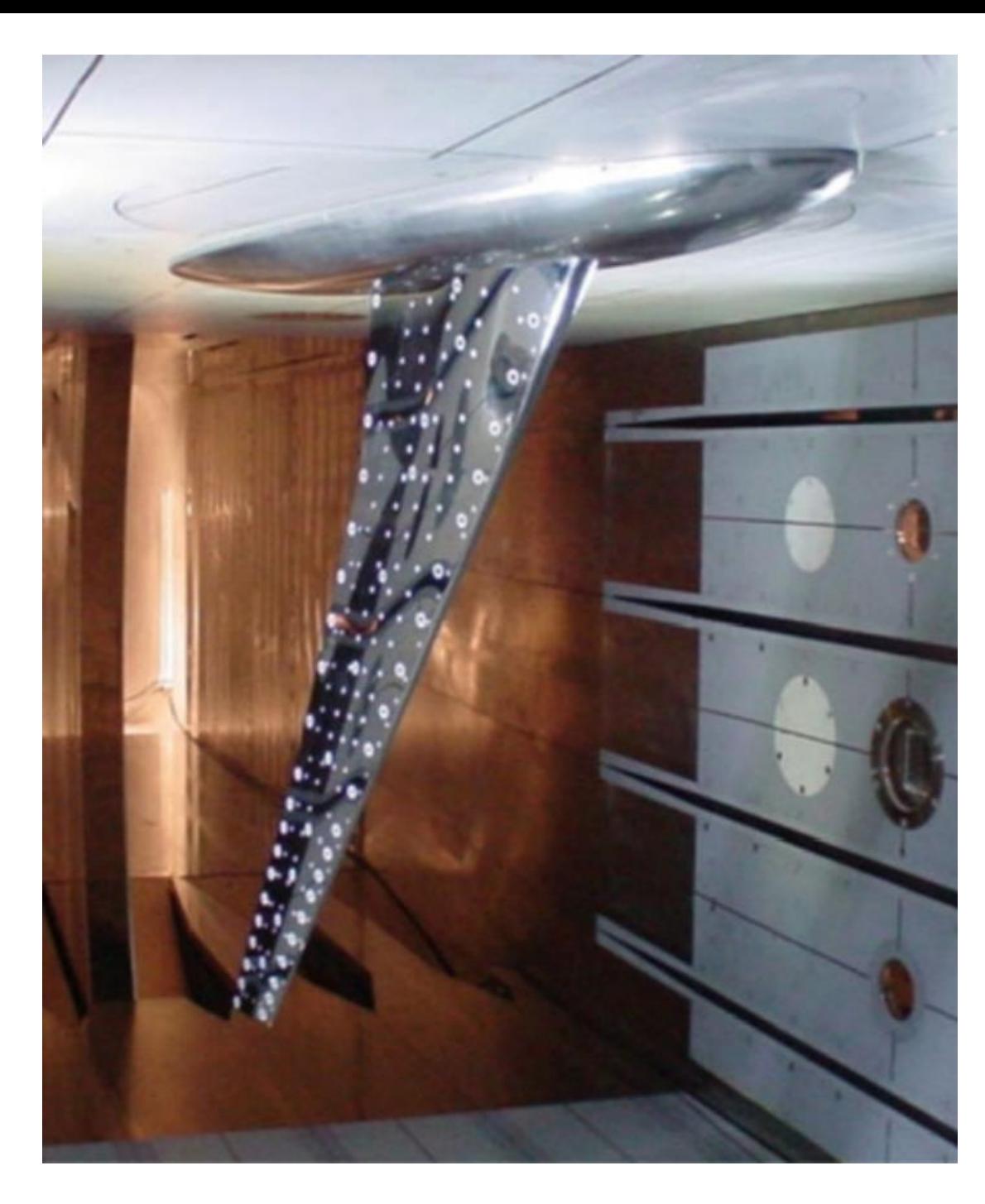

### ANALISI FSI: COSA SONO

Per studiare la mutua influenza tra fluido e struttura (FSI, Fluid-Structure Interaction) esistono in letteratura numerosi approcci. In questa tesi è stato seguito un approccio *high fidelity.* In generale, esistono 3 metodologie *high fidelity*:

- One-Way;
- Two-Ways;
- Sovrapposizione Modale.

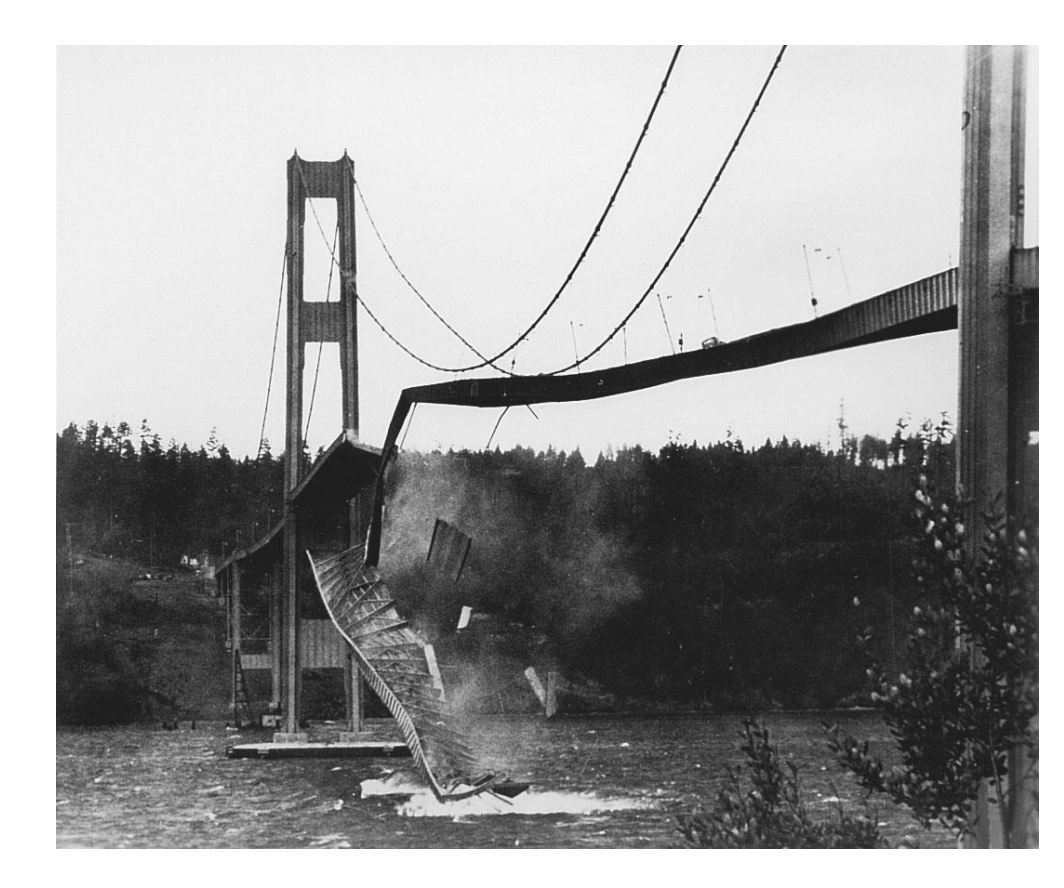

## SOFTWARE UTILIZZATI

- Siemens Femap with NX Nastran;
- Ansys Fluent;
- **RBF Morph.**

Le analisi FSI sono state svolte su HPC in ambiente Linux.

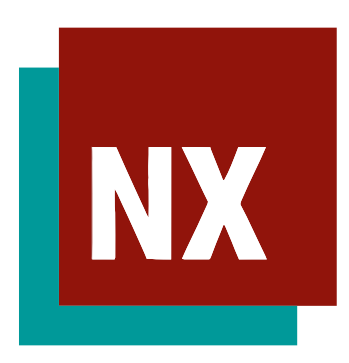

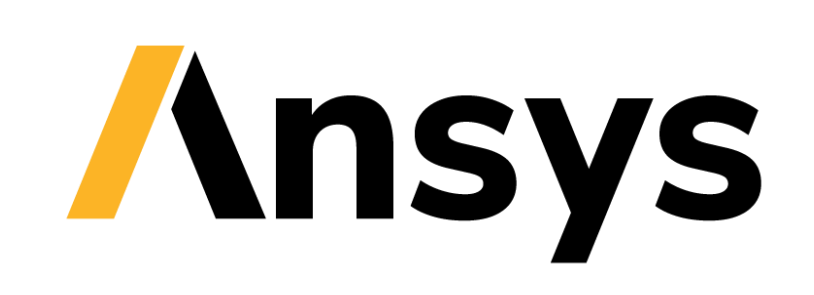

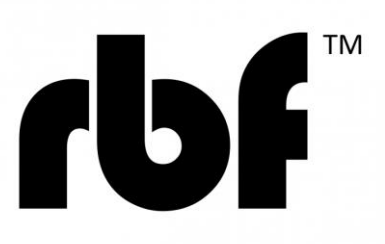

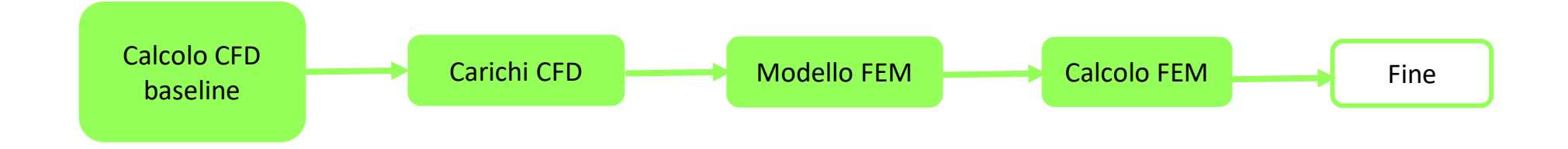

#### METODOLOGIA ONE-WAY

Si esegue una prima analisi CFD tradizionale. Si esportano da questa i carichi, i quali vengono importati sul modello FEM e si fa un'analisi statica strutturale.

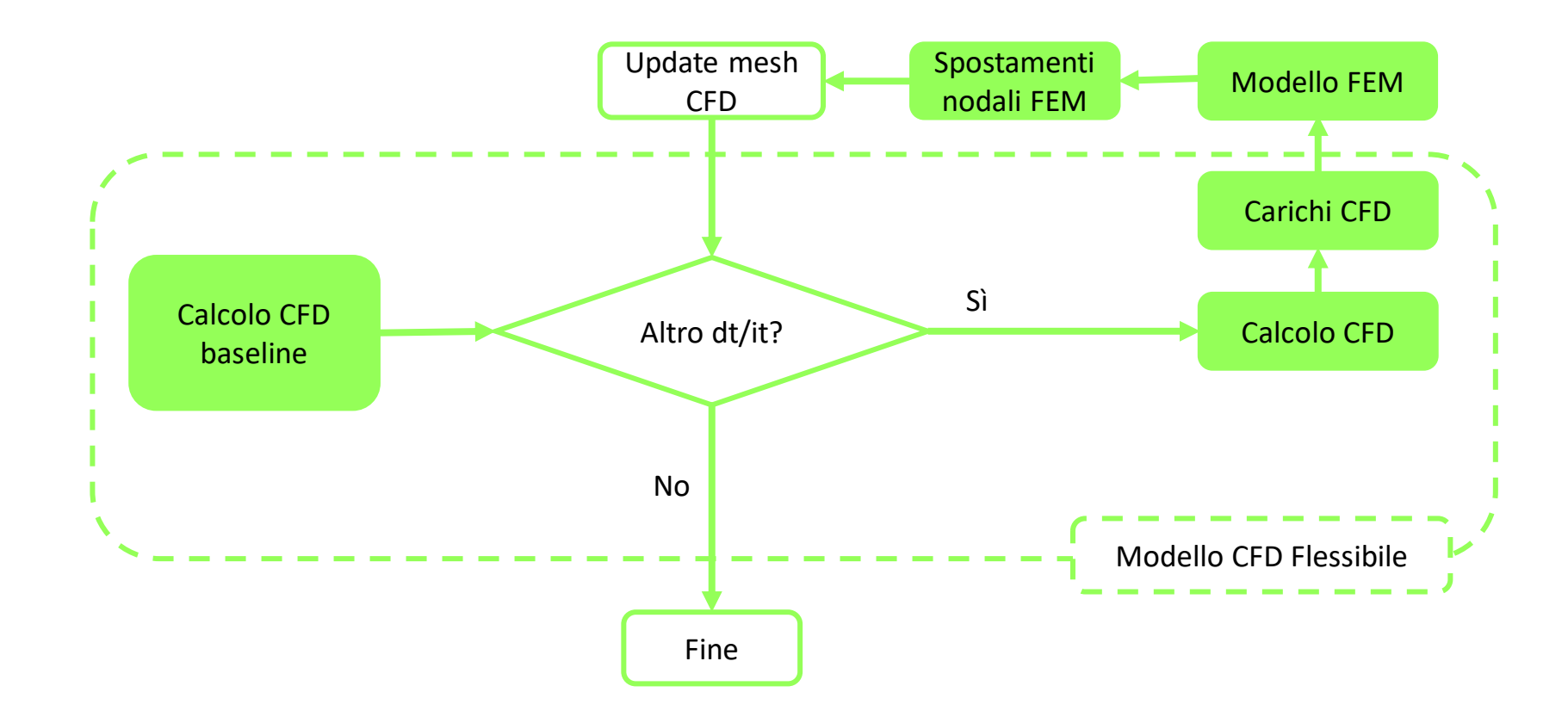

#### METODOLOGIA TWO-WAYS

Si esegue una prima analisi CFD tradizionale. Si esportano da questa i carichi, i quali vengono importati sul modello FEM, si svolge un'analisi statica strutturale e si importano le deformazioni così calcolate sul modello CFD, per poi rifare il calcolo fluidodinamico. Si ripete il processo finché non si raggiunge la convergenza degli spostamenti.

#### FORMULAZIONE PARAMETRICA DELLA MESH

Ogni posizione nodale della mesh può essere stimata utilizzando la sua posizione originaria come input:

$$
x_{node_{new}} = x_{node} + \begin{bmatrix} s_x(x_{node}) \\ s_y(x_{node}) \\ s_z(x_{node}) \end{bmatrix}
$$

La teoria modale è lineare, non serve utilizzare la formula RBF per ogni update della mesh. Si usa la seguente combinazione lineare:

$$
X_{CFD} = X_{CFD0} + \sum_{m=1}^{n} \eta_m \Delta u_m
$$

#### METODOLOGIA DI SOVRAPPOSIZIONE MODALE: FSI STATICA

I modi e le frequenze di una struttura sono ottenibili dalla risoluzione del problema agli autovalori:

$$
Ku=\omega^2Mu
$$

L'ortogonalità dei modi ed il comportamento passa-basso semplificano il problema. La normalizzazione rispetto alla massa semplifica ulteriormente il contesto:  $\boldsymbol{n}$ 

$$
\Delta \mathbf{u}_{\mathbf{m}}^{\mathrm{T}} \mathbf{M} \Delta \mathbf{u}_{\mathbf{m}} = 1 \qquad \qquad \Delta \mathbf{u}_{\mathbf{m}}^{\mathrm{T}} \mathbf{K} \Delta \mathbf{u}_{\mathbf{m}} = \omega_m^2 \qquad \qquad \mathbf{u} = \sum_{m=1}^{\infty} \Delta \mathbf{u}_{\mathbf{m}} \eta_m = \Delta \mathbf{u} \, \eta
$$
\n
$$
\ddot{\eta}_{m} + \omega_m^2 \eta_m = F_m \qquad \qquad m = 1, 2, ..., n \qquad \qquad \omega_m^2 \eta_m = F_m
$$

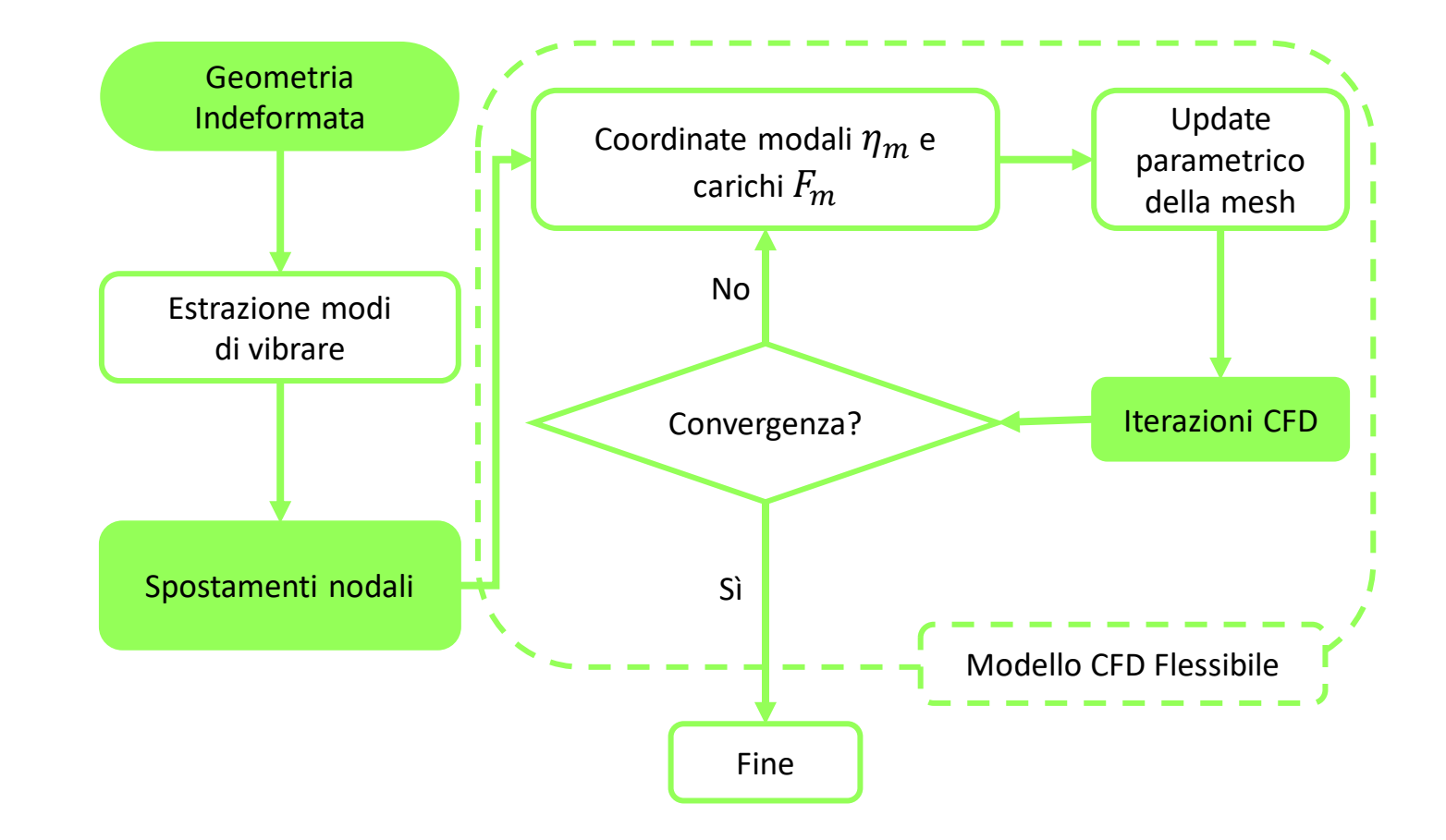

#### METODOLOGIA DI SOVRAPPOSIZIONE MODALE

Vengono estratti dal FEM i modi di vibrare della struttura, quindi questi vengono importati sul modello CFD. In tal maniera, non è necessario interfacciare continuamente i due solver.

#### RBF

Il mesh morphing è una tecnica che permette di deformare la mesh tramite l'imposizione di un campo di moto ad una serie di punti sorgente. Questa tecnica consente di eliminare l'operazione di remeshing, velocizzando le analisi FSI. Il mesh morphing si può implementare utilizzando le Radial Basis Functions (RBF), dove lo sposamento dei punti di valutazione si calcola risolvendo la seguente equazione scalare:

$$
s(x) = \sum_{i=1}^{n_s} \gamma_i \phi \left( \left| |x - x_{k_i}| \right| \right) + h(x) \quad \text{con} \quad h(x) = \beta_1 + \beta_2 x + \beta_3 y + \beta_4 z
$$

Si passa quindi alla risoluzione di tre RBF per interpolare un campo vettoriale:

$$
\begin{cases}\ns_x(x) = \sum_{i=1}^{n_s} \gamma_i^x \phi(||x - x_{k_i}||) + \beta_1^x + \beta_2^x x + \beta_3^x y + \beta_4^x z \\
s_y(x) = \sum_{i=1}^{n_s} \gamma_i^y \phi(||x - x_{k_i}||) + \beta_1^y + \beta_2^y x + \beta_3^y y + \beta_4^y z \\
s_z(x) = \sum_{i=1}^{n_s} \gamma_i^z \phi(||x - x_{k_i}||) + \beta_1^z + \beta_2^z x + \beta_3^z y + \beta_4^z z\n\end{cases}
$$

## **OBIETTIVI**

- Automatizzare entrambe le metodologie di analisi FSI Two-Ways e di sovrapposizione modale in ambiente Linux
- Confrontare i risultati e l'onere temporale delle due suddette metodologie

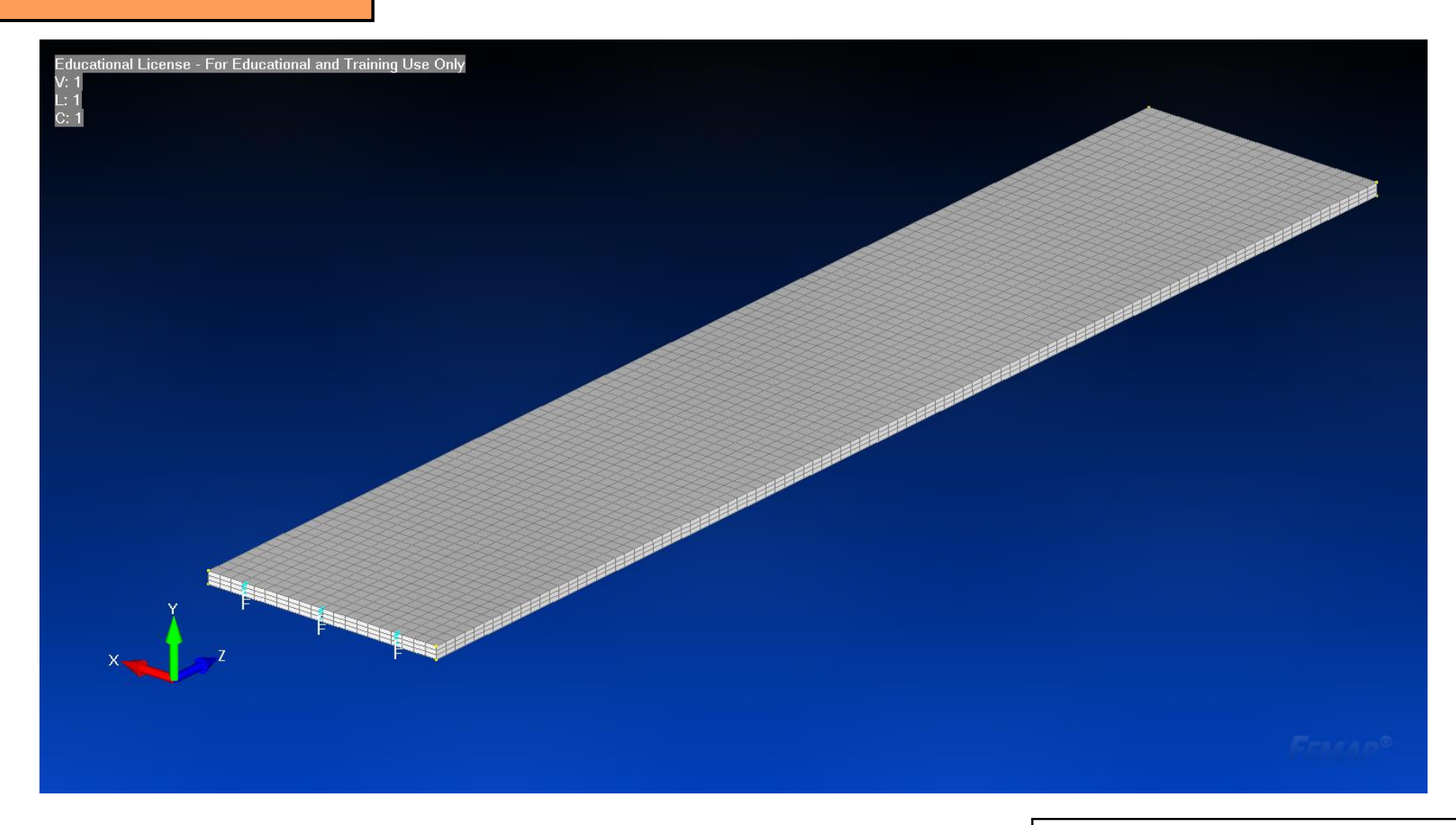

#### LASTRA PIANA: SETUP FEM

Si tratta di un caso semplificato, realizzato con lo scopo di testare il funzionamento dei due workflow proposti. Vincoli: Incastro in un'estremità.

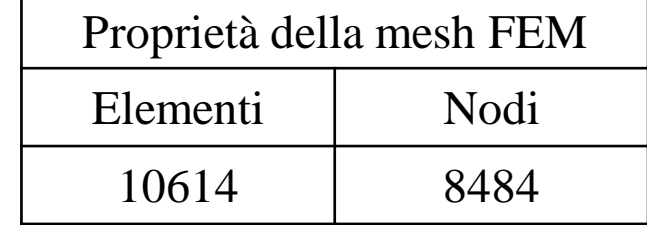

#### LASTRA PIANA: SETUP CFD

- Modello di turbolenza S-A;
- Pressure Farfield:
	- Mach =  $0.4$ ;
	- Angolo di attacco = 20°
- Wall: No Slip

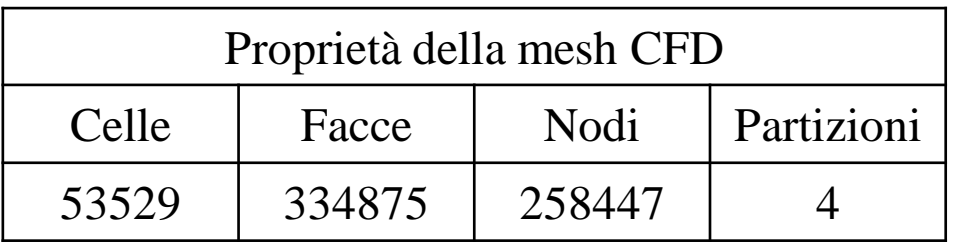

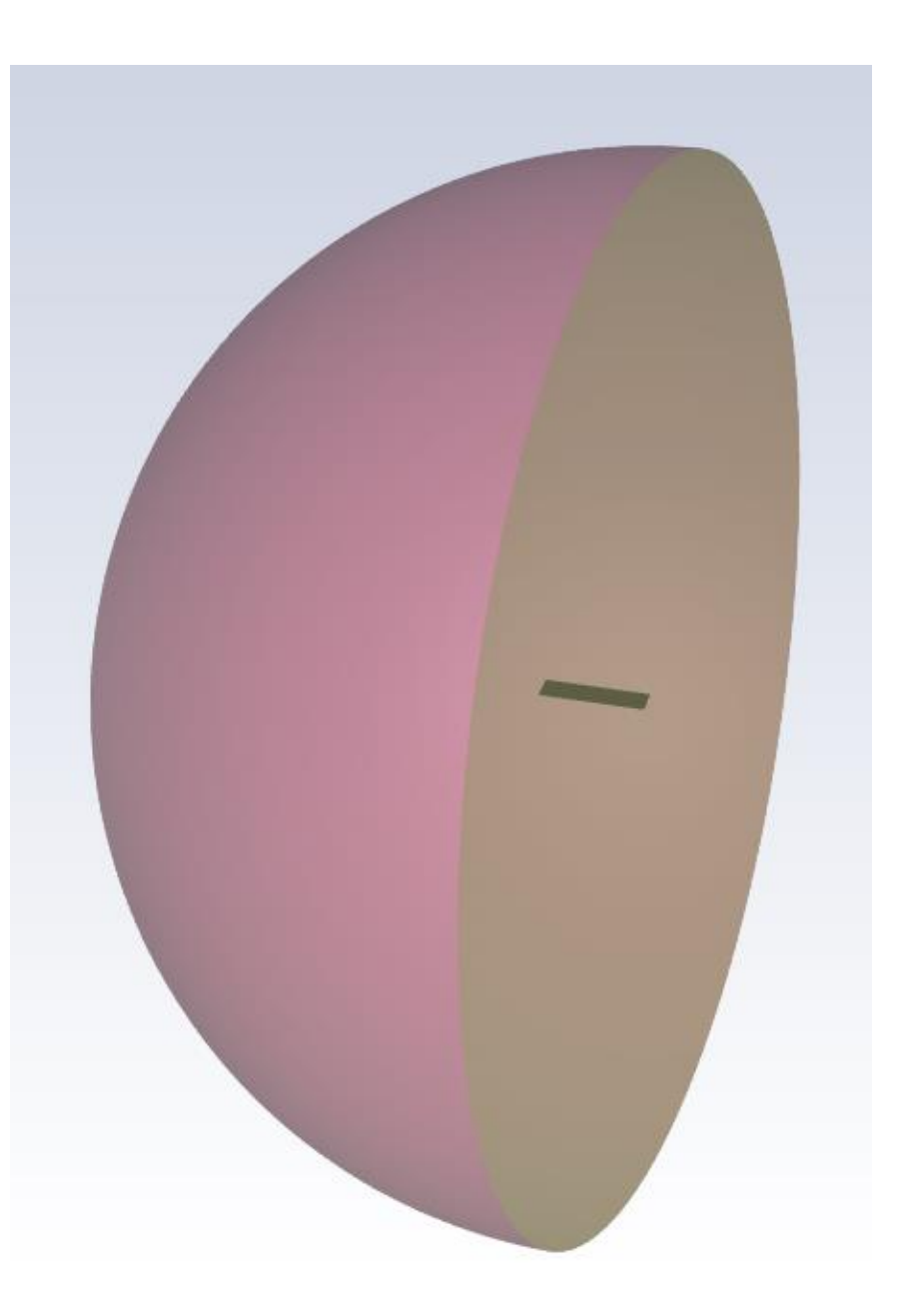

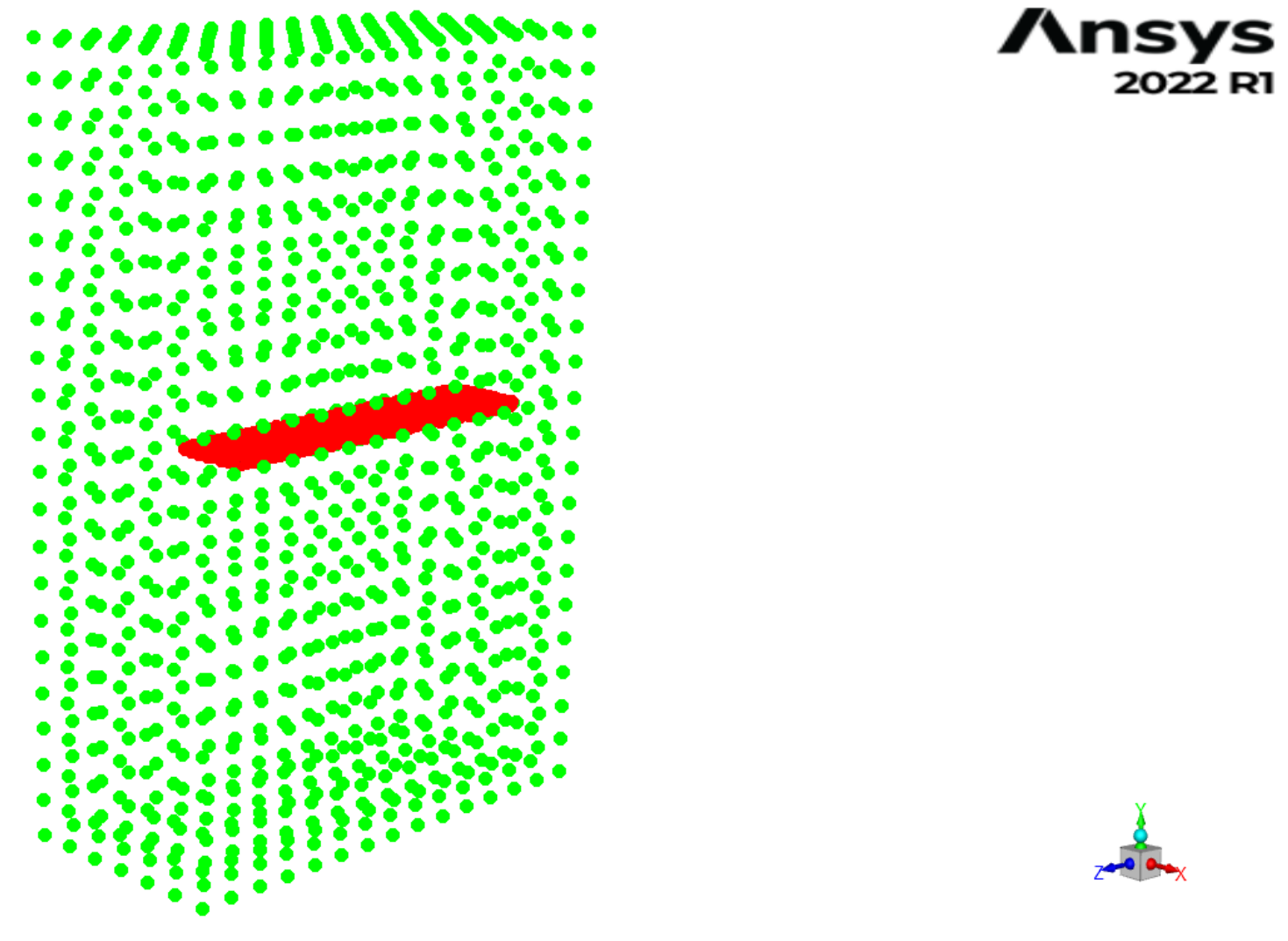

#### LASTRA PIANA: SETUP RBF

Dopo aver generato il modello CFD è stato eseguito il setup RBF, in particolare identificando il dominio di campionamento.

#### HIRENASD

Si tratta di un caso utilizzato come benchmark per le analisi FSI. Le mesh utilizzate sono disponibili nel database «NASA First Aeroelasticity Workshop» e riproducono una geometria realmente esistente. Nella mesh FEM sono presenti delle masse di bilanciamento opportunamente collocate, in maniera tale da garantire che le analisi vibratorie restituiscano esattamente le stesse frequenze misurate sul modello reale. Si vuole evidenziare la presenza di uno shaker, tale da consentire il moto dell'ala rispetto la fusoliera (che è vincolata).

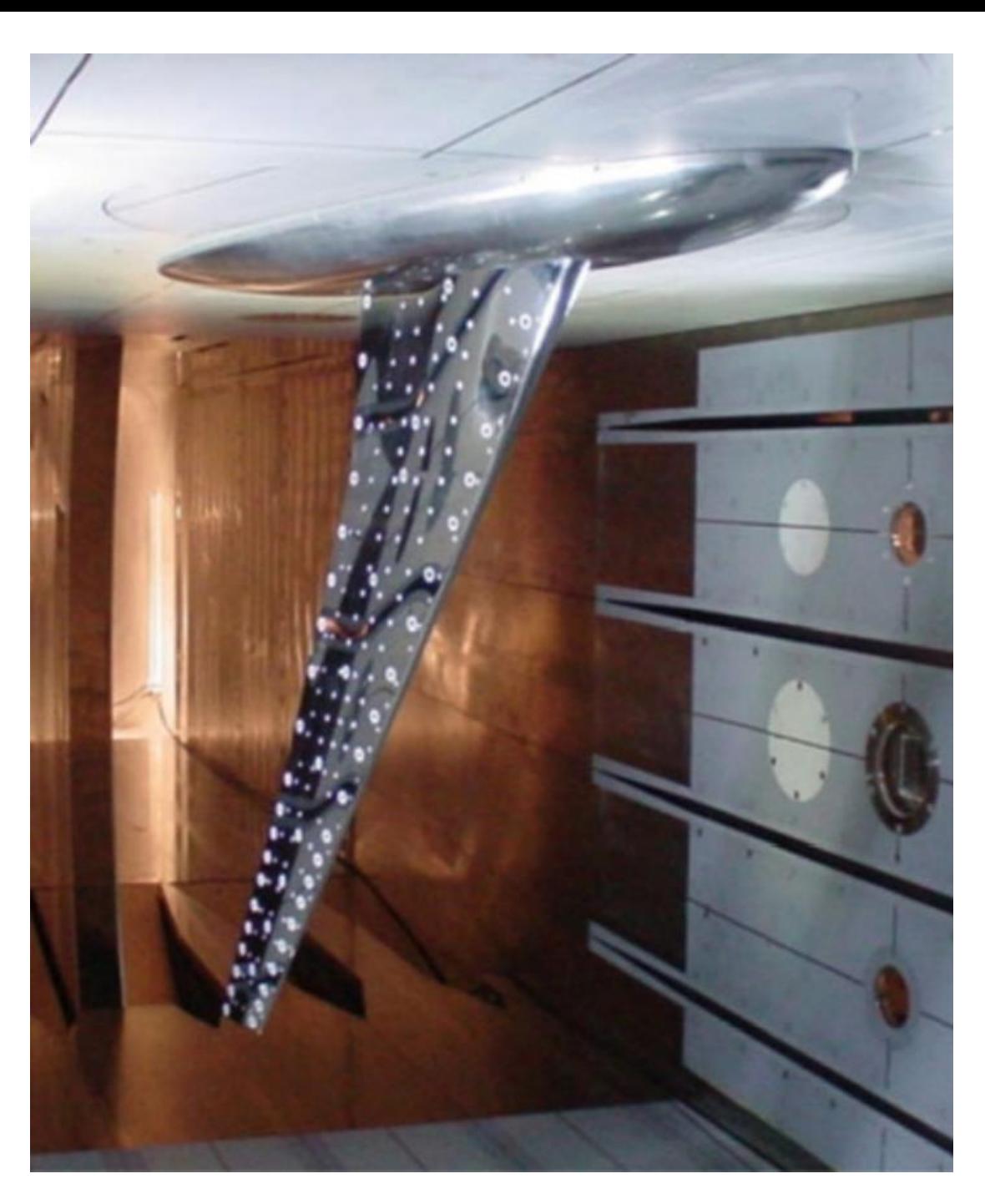

Educational License - For Educational and Training Use Only  $V:1$  $C: 1$ 

#### HIRENASD: SETUP FEM SU NX NASTRAN Vincoli: incastro sullo shaker.

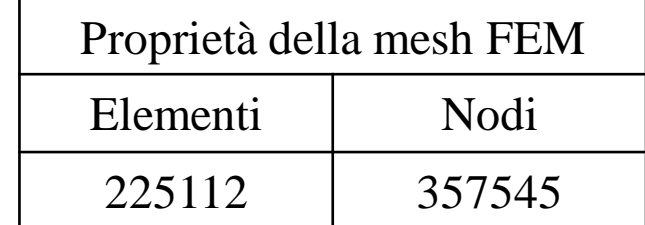

#### HIRENASD: SETUP CFD

- Modello di turbolenza S-A;
- Pressure Farfield:
	- Mach =  $0.8$ ;
	- Angolo di attacco = 1,5°
- Wall: No Slip

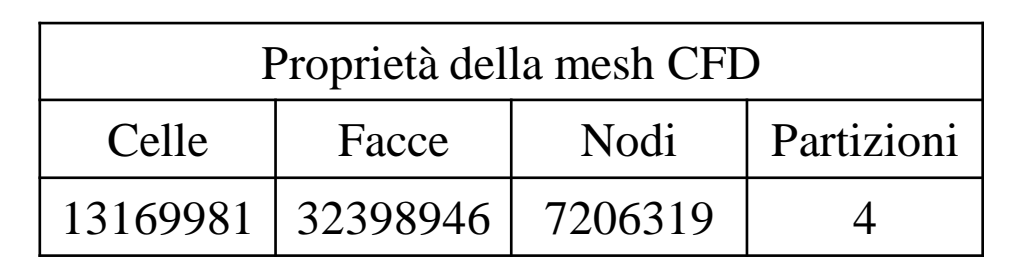

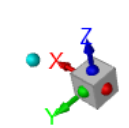

 $\mathbf{Ans}$   $_{\rm 2022\,RI}$ 

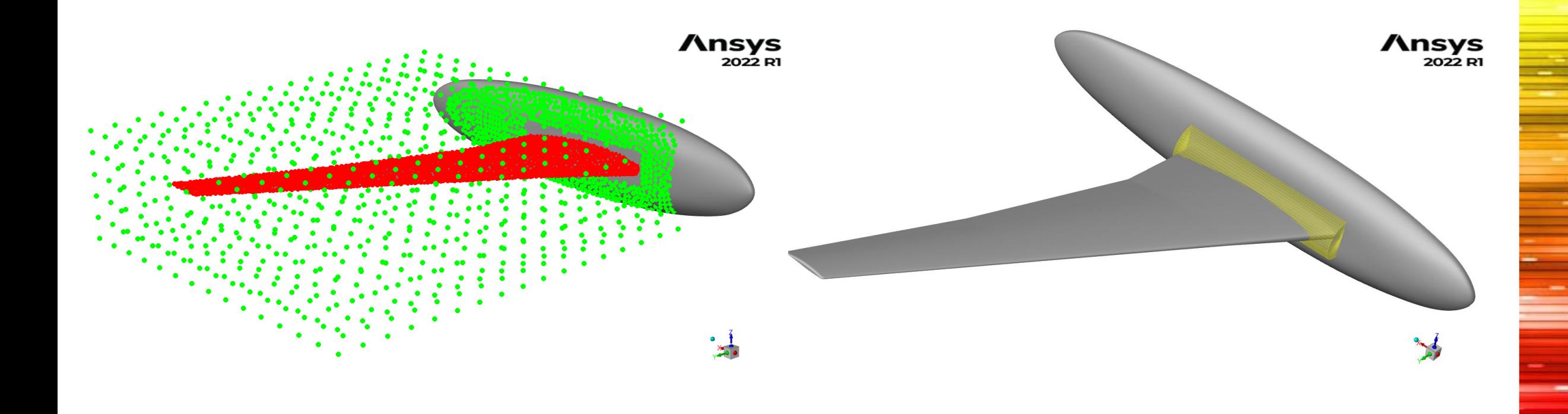

#### HIRENASD: SETUP RBF

Il setup RBF prevede la creazione del dominio di azione e la realizzazione di un encap tra il profilo alare e la fusoliera, così da rendere l'ala libera di muoversi proprio come il caso reale (di fatto, si simula la presenza dello shaker).

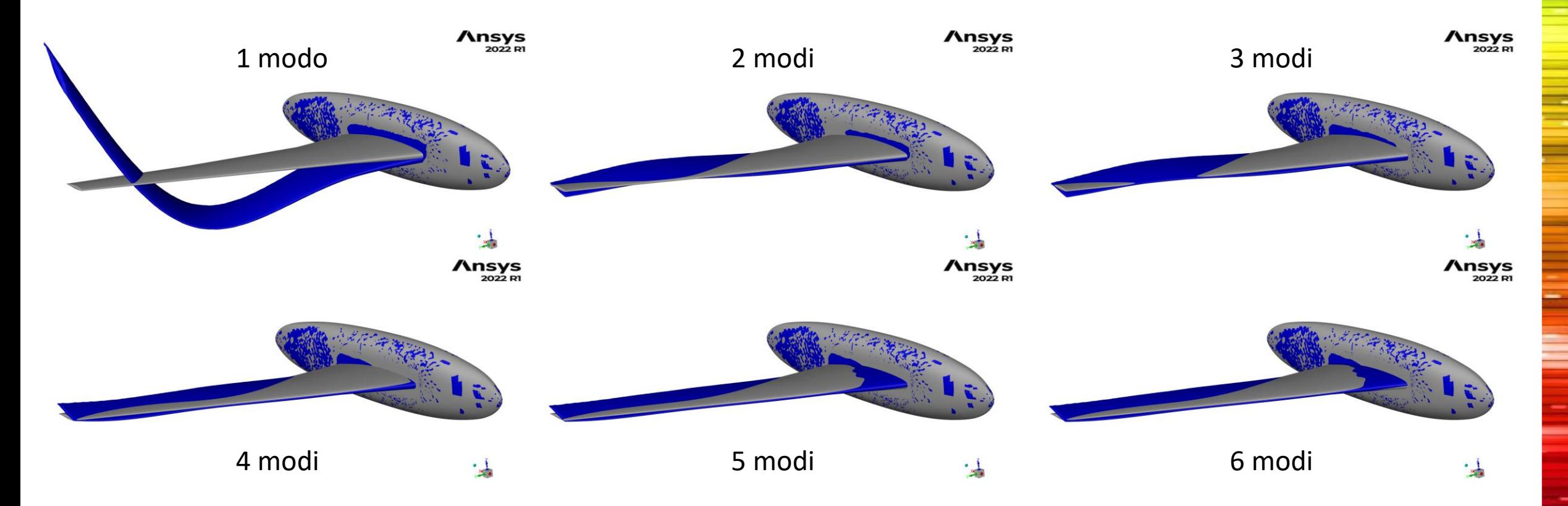

#### HIRENASD: QUALIFICA DELLA BASE MODALE

Prima di eseguire l'analisi con la metodologia di sovrapposizione modale, è bene eseguire una qualificazione della base modale per verificare quanti siano i modi di vibrare aventi un effetto significativo sulla deformazione strutturale.

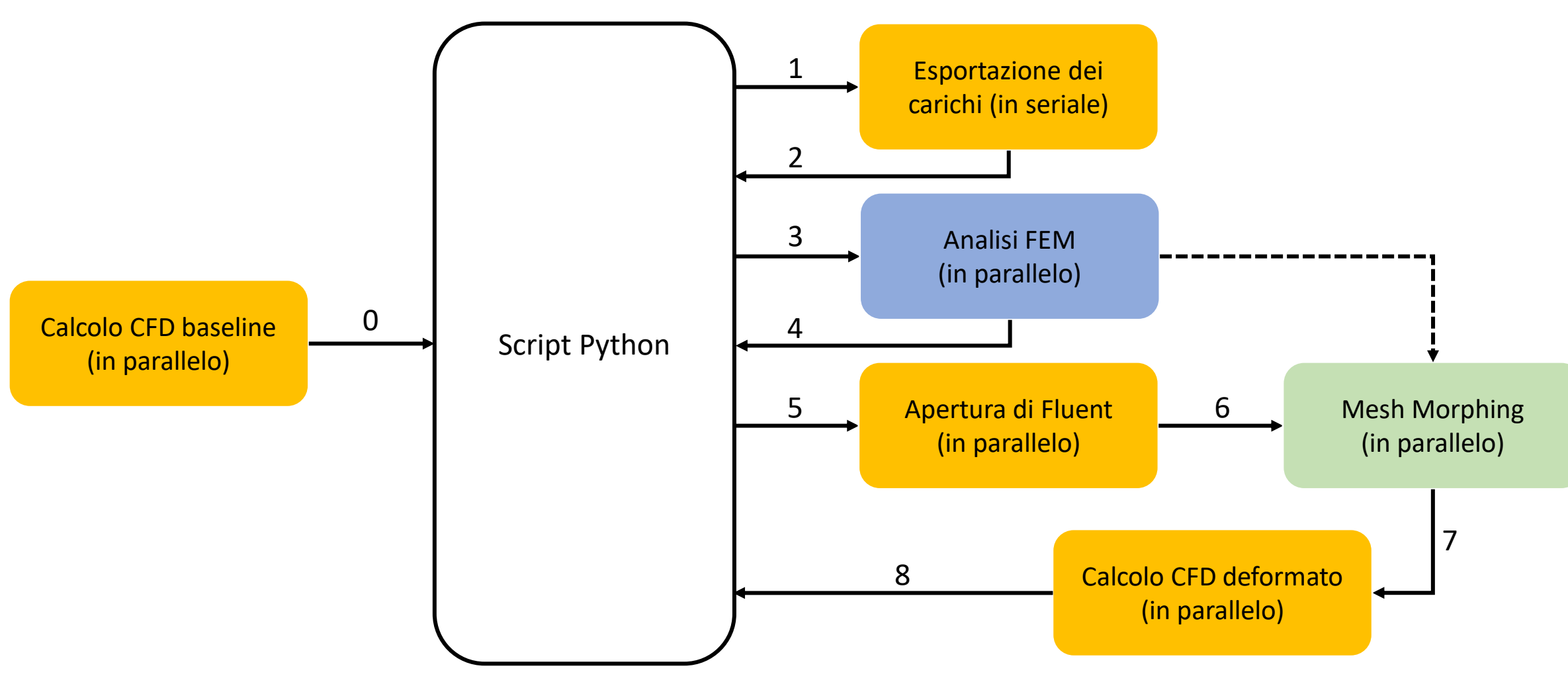

#### WORKFLOW AUTOMATICO ANALISI TWO-WAYS

Si riporta nella presente slide l'algoritmo utilizzato per la realizzazione del workflow automatizzato per le analisi Two-Ways.

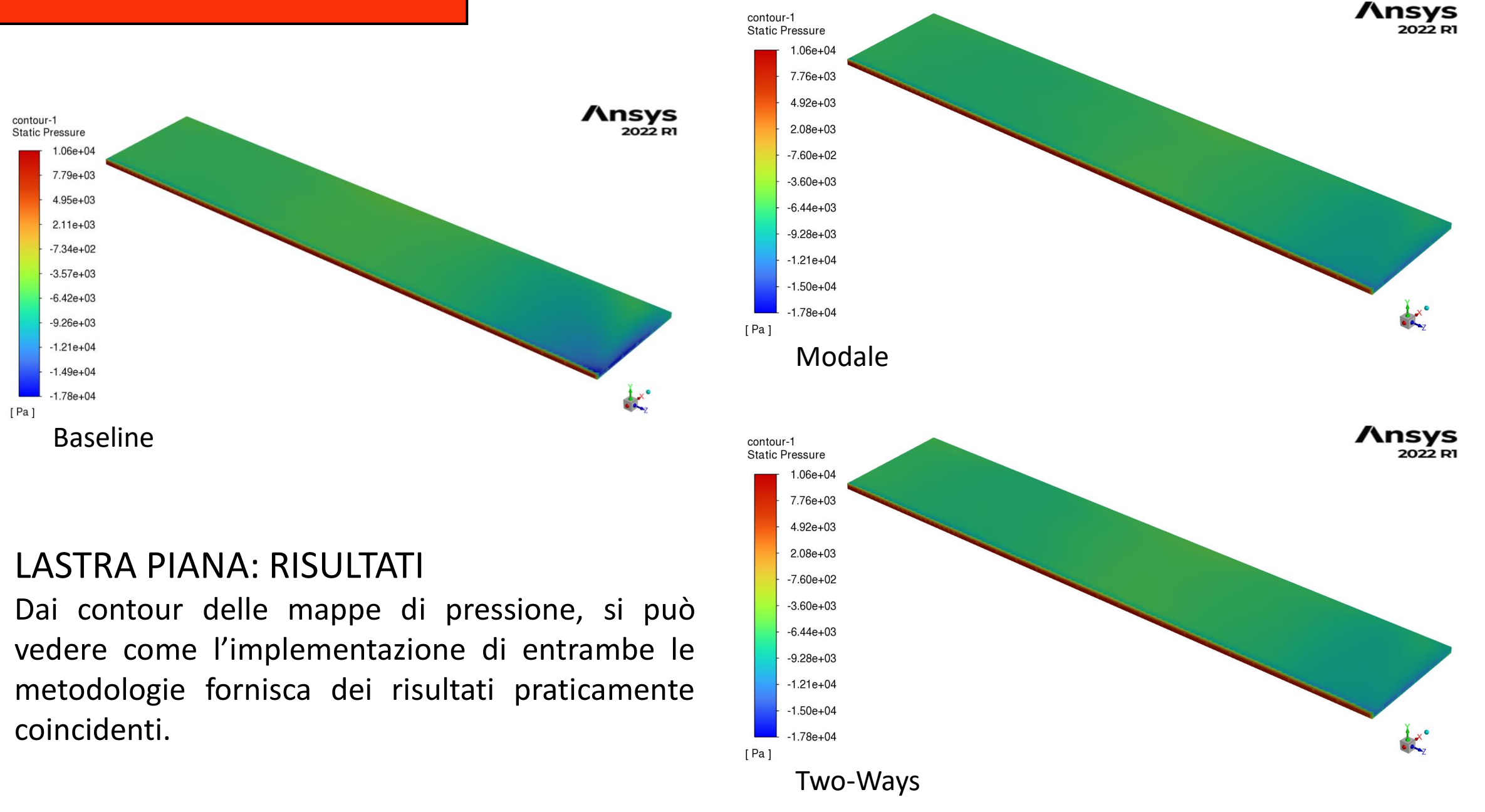

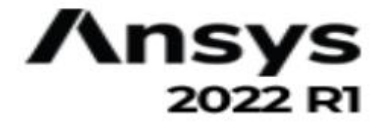

# LASTRA PIANA: RISULTATI In questa slide si riporta la configurazione deformata della piastra.

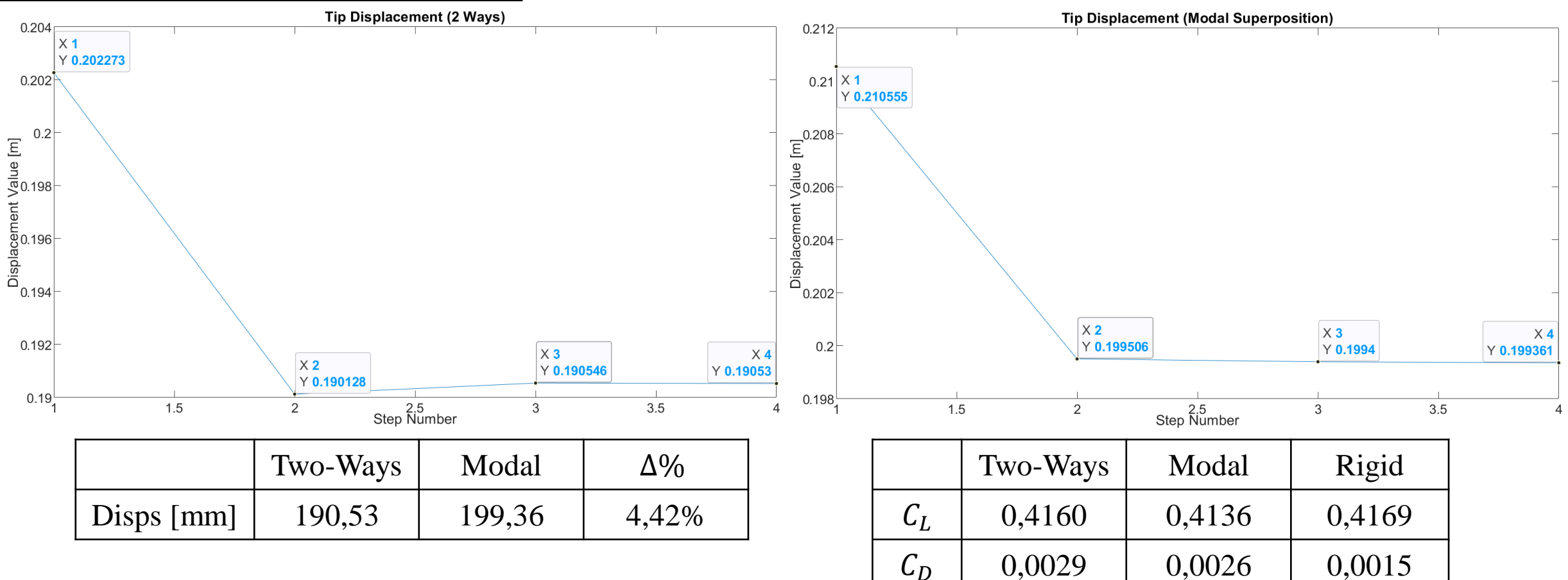

#### LASTRA PIANA: RISULTATI

Dall'analisi dello spostamento al tip, si può osservare un andamento simile per il raggiungimento della convergenza e la quasi coincidenza dei valori ottenuti. Il leggero scarto presente è dovuto alle interazioni viscose, che non sono considerate nel metodo Two-Ways qui implementato. Anche i coefficienti di Lift e Drag risultano molto simili.

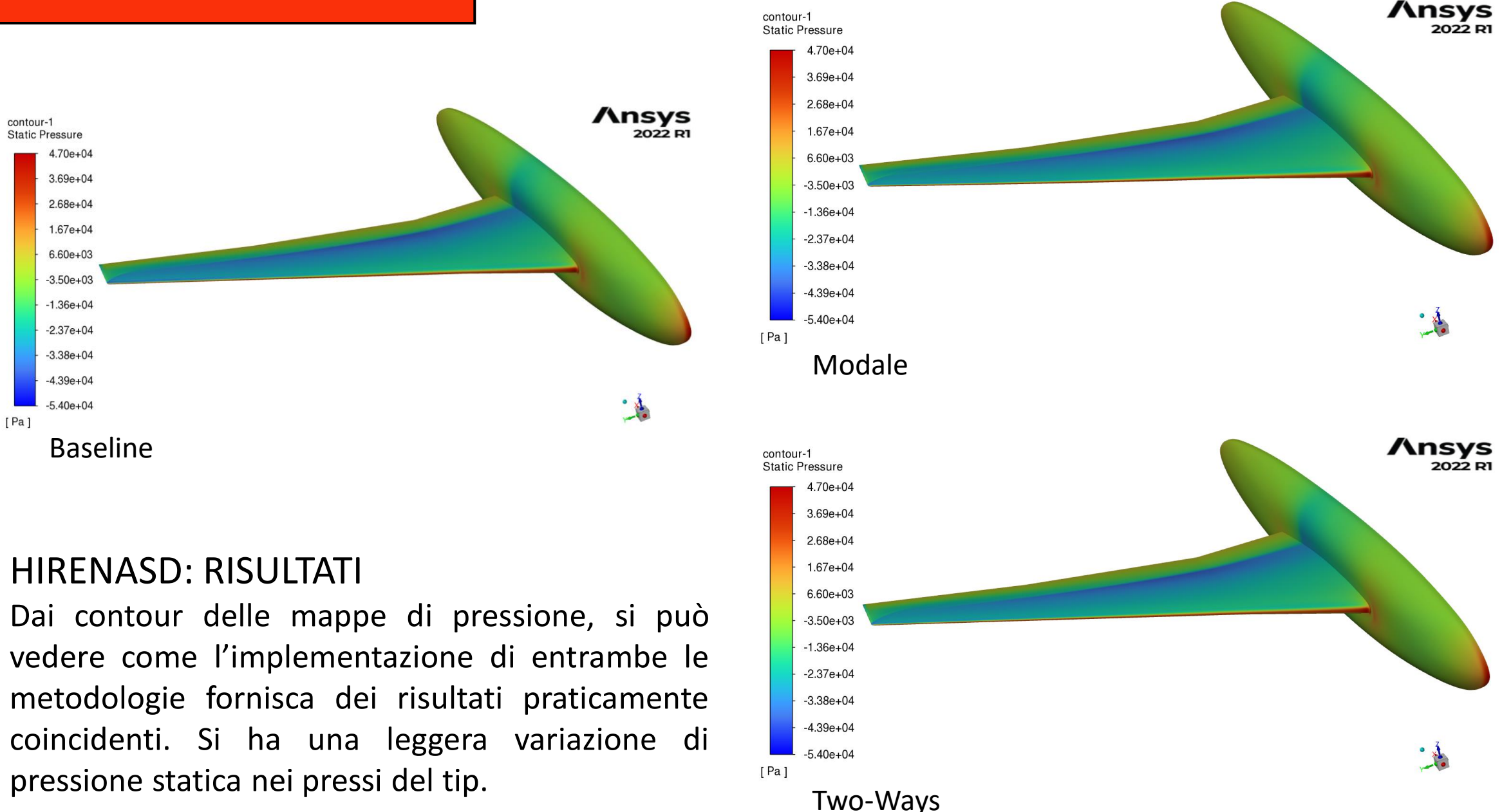

## $\Lambda$ nsys

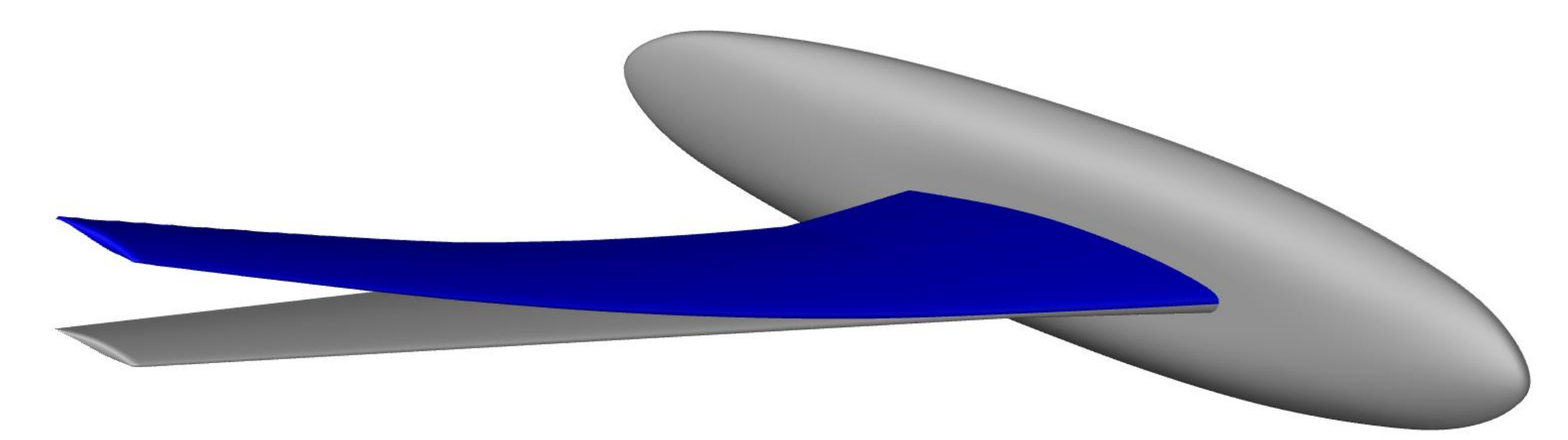

HIRENASD: RISULTATI Nella presente slide si riporta la configurazione deformata di HIRENASD.

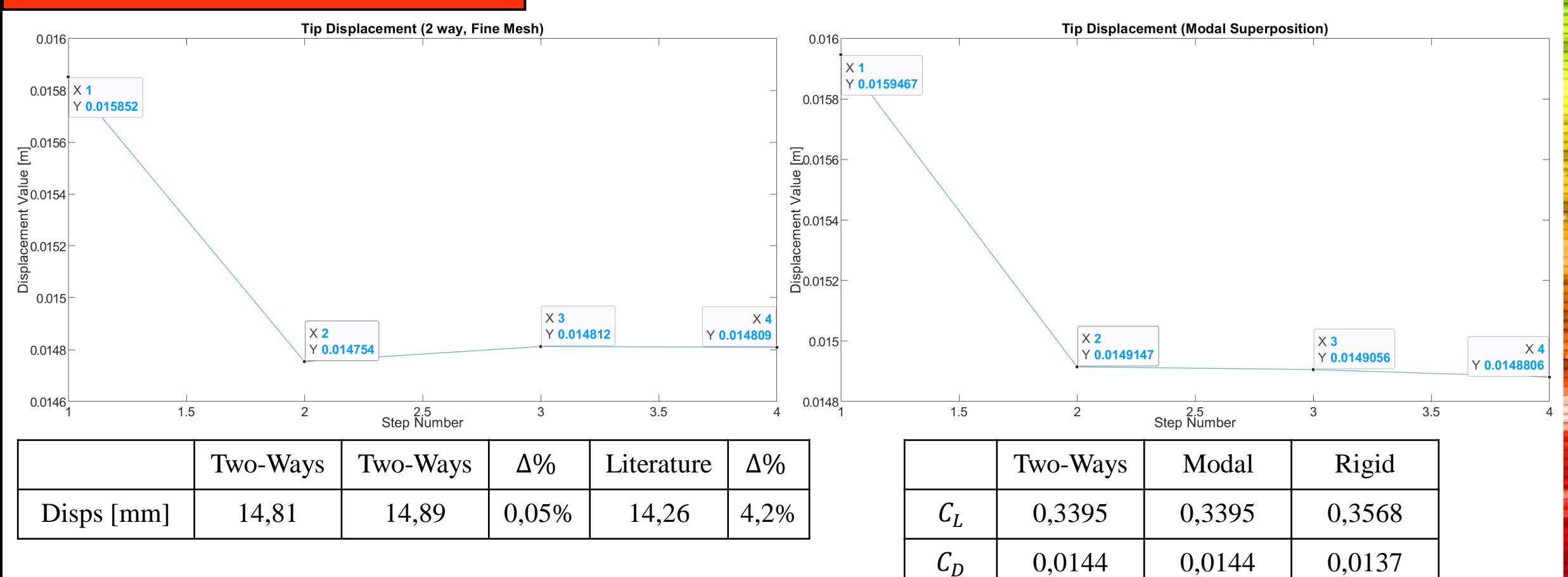

#### HIRENASD: RISULTATI

Dall'analisi dello spostamento al tip, si può osservare un andamento simile per il raggiungimento della convergenza e la quasi coincidenza dei valori ottenuti, i quali differiscono dello 0,5%. La leggerissima differenza apprezzabile è dovuta alla non considerazione delle interazioni viscose nel metodo Two-Ways qui implementato. Dato il bassissimo valore di questa differenza,  $C_l$  e  $C_d$  risultano coincidenti.

#### 5. WORK IN PROGRESS

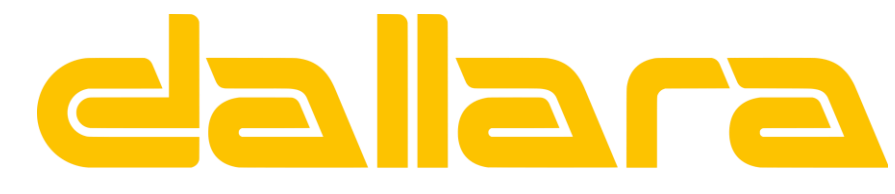

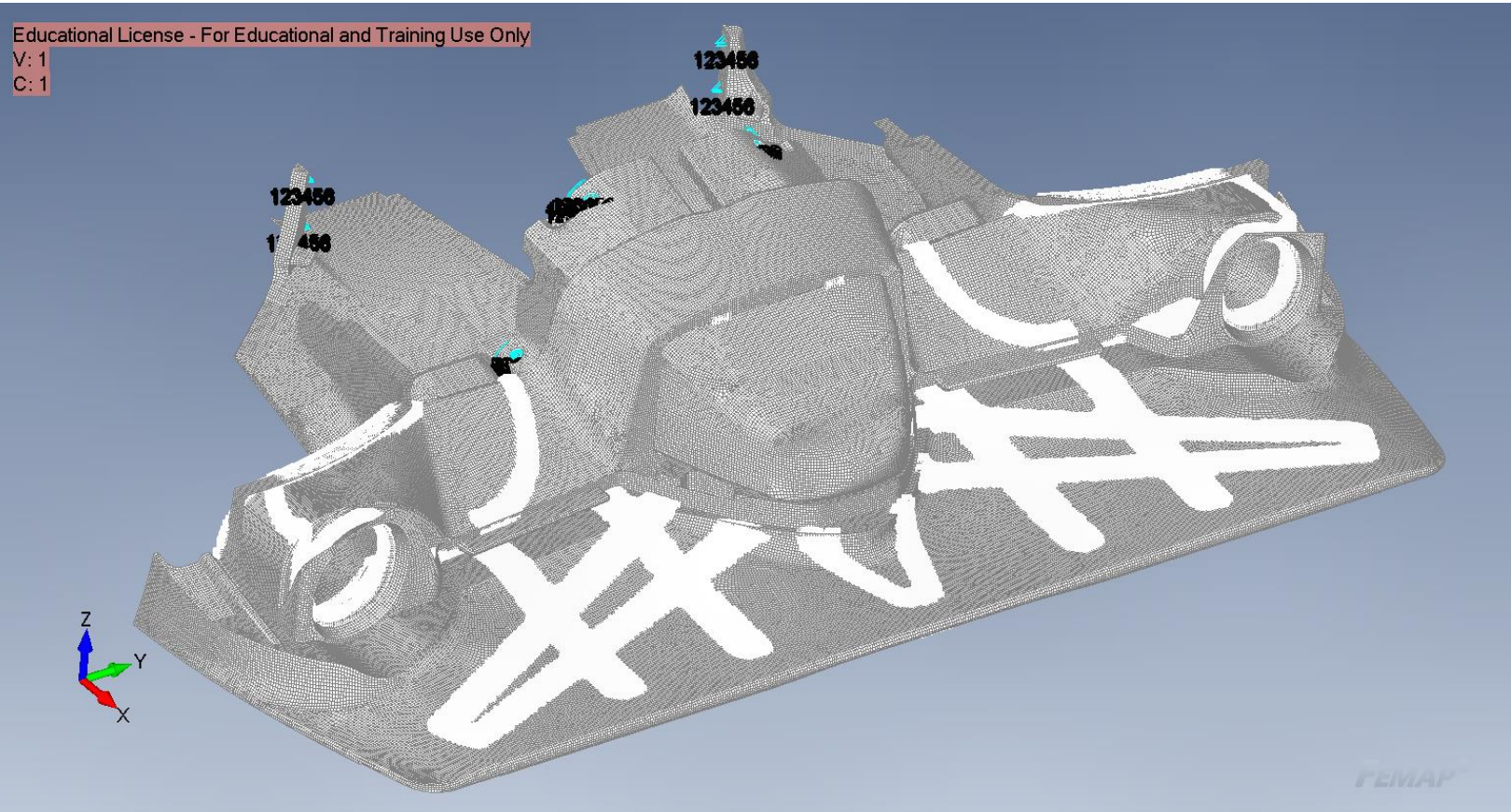

#### ANALISI FSI: APPLICAZIONI

Le analisi FSI si possono utilizzare in una molteplicità di campi. Un esempio è il campo automotive: specialmente laddove siano richieste elevate performance, studiare l'effetto della deformazione strutturale sulle performance aerodinamiche risulta cruciale.

#### 5. WORK IN PROGRESS

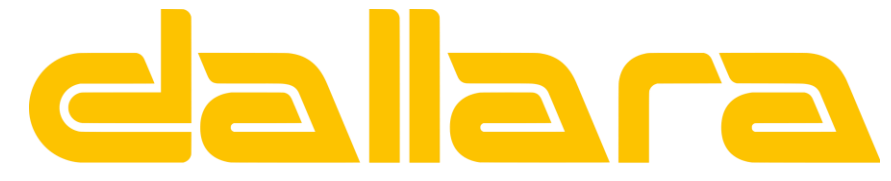

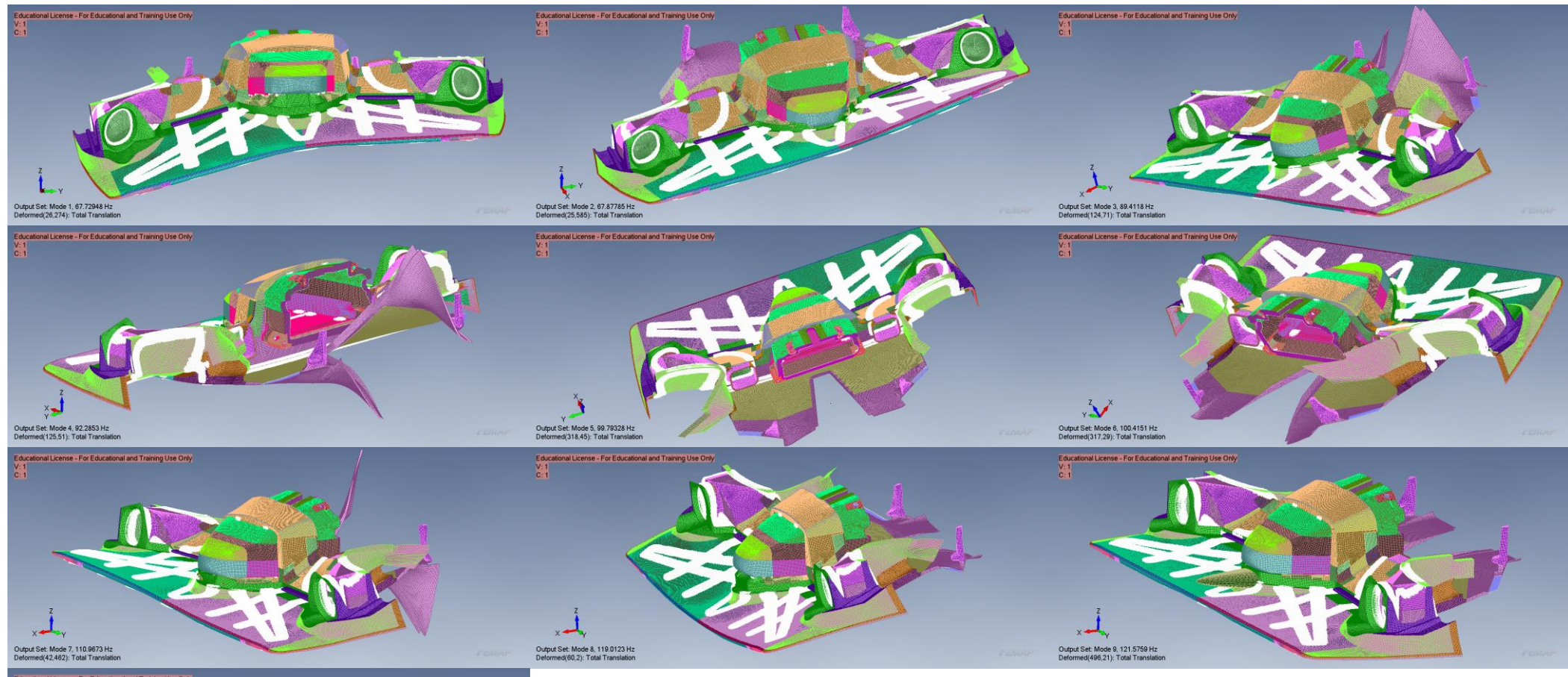

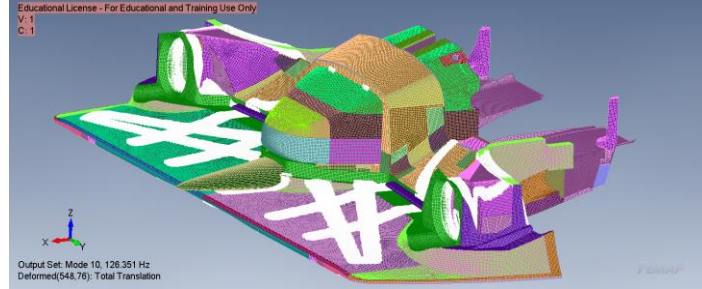

#### ANALISI FSI: APPLICAZIONI

È attualmente oggetto di studio un'applicazione automotive. Nella presente slide vengono riportati i primi 10 modi di vibrare del caso in esame, ordinati secondo un ordine crescente della frequenza.

#### CONCLUSIONI E SVILUPPI FUTURI

Le due strategie di analisi FSI risultano entrambe affidabili. Una discriminante per la scelta potrebbe essere il tempo di analisi: dalla tabella a lato si evince come la metodologia di sovrapposizione modale risulti conveniente. Le analisi sono state svolte su HPC in ambiente Linux, su Intel Xeon Gold 6152, di cui sono stati utilizzati 20 cores, con 256 Gb di RAM a disposizione. Si vogliono sottolineare i seguenti aspetti:

- Le analisi di sovrapposizione modale sono utilizzabili solamente in campo lineare, il Two-Ways richiede un costante trasferimento di dati.
- Prima di lanciare un'analisi di sovrapposizione modale, è bene effettuare una qualifica della base modale per verificare quanti siano i modi influenti sul campo deformativo della struttura. Tale procedura non richiede molto tempo, pertanto la sovrapposizione modale risulta la strategia vincente da un punto di vista temporale.
- Ambedue le metodologie di analisi FSI sono state automatizzate tramite script in Python, che va ad utilizzare opportuni journal files (per Fluent) e bulk data files (per Nastran).

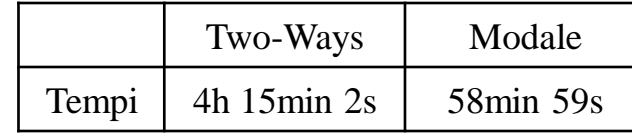

# CALCOLO AEROELASTICO HIGH FIDELITY MEDIANTE HPC

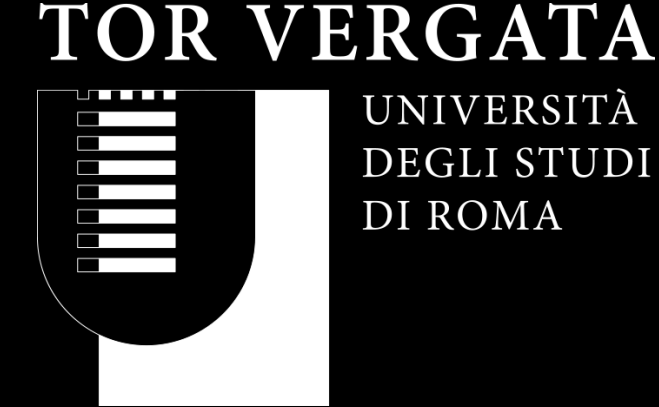

UNIVERSITÀ DEGLI STUDI DI ROMA

# GRAZIE PER L'ATTENZIONE

CANDIDATO: REGINE DOMENICO RELATORE: PROF. MARCO E. BIANCOLINI CORRELATORE: ING. C. GROTH